# **como criar aposta personalizada na pixbet**

- 1. como criar aposta personalizada na pixbet
- 2. como criar aposta personalizada na pixbet :app betano é confiavel
- 3. como criar aposta personalizada na pixbet :bet 365 2024

# **como criar aposta personalizada na pixbet**

#### Resumo:

**como criar aposta personalizada na pixbet : Bem-vindo ao pódio das apostas em www.rocasdovouga.com.br! Registre-se hoje e receba um bônus de campeão para começar a ganhar troféus!** 

#### contente:

Tem problema colocar o CPF no PIX?

"O CPF é um dos dados mais críticos que possuímos. Distribuí-lo

iscriminadamente pode nos expor a riscos significativos, como A celebração de contratos em como criar aposta personalizada na pixbet nosso nome".

el dar preferência ao uso do númerode celular ou e -mail com chaves Pix",

# **como criar aposta personalizada na pixbet**

Você está procurando maneiras de ganhar dinheiro online? Já ouviu falar do bônus da Pixbet. Se assim for, você estará no lugar certo! Neste artigo vamos discutir como aproveitar o bónus e obter algum extra em como criar aposta personalizada na pixbet espécie na PIXBET

#### **como criar aposta personalizada na pixbet**

Pixbet é uma plataforma de jogos online brasileira que oferece vários tipos, incluindo slots e muito mais. A Plataforma também dá um bônus para novos jogadores com bastante lucro

## **Como aproveitar o bônus da Pixbet?**

Para aproveitar o bônus da Pixbet, você precisará seguir estas etapas:

- 1. Inscreva-se para uma nova conta no Pixbet
- 2. Verifique como criar aposta personalizada na pixbet conta através do link enviado para seu e-mail.
- 3. Fazer um depósito de pelo menos R\$100.
- 4. O bônus será creditado na como criar aposta personalizada na pixbet conta.

O bônus Pixbet é um bónus de 100% até R\$1.000. Isto significa que se depositares o valor do dinheiro, receberás uma bonificação no montante total dos valores para jogar com ele e terá a mesma quantia em como criar aposta personalizada na pixbet R\$2.000 dólares por jogo

#### **Requisitos de aposta**

Como qualquer bônus de cassino online, o bónus Pixbet vem com requisitos para apostas. Você precisará apostar 35 vezes antes que você possa retirar quaisquer ganhos Por exemplo: se receber um bonus no valor R\$1.000 é necessário fazer uma aposta em como criar aposta personalizada na pixbet US R\$35.000 até poder sacar os prêmios obtidos

# **Jogos que contribuem para os requisitos de apostas.**

Nem todos os jogos contribuem igualmente para as exigências de apostas. Aqui está uma descrição da forma como diferentes games contribuir:

**Jogo jogo de jogos Contribuição Fendas** 

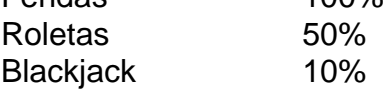

# **Conclusão**

O bônus Pixbet é uma ótima maneira de aumentar como criar aposta personalizada na pixbet banca e melhorar suas chances para ganhar. Seguindo os passos descritos acima, você pode aproveitar o bónus 100% até R\$1.000 (R\$10,000). Lembre-se apenas que aposte 35 vezes antes da retirada dos ganhos do prêmio!

Inscreva-se para uma nova conta no Pixbet hoje e comece a jogar com um bankroll impulsionado!

# **como criar aposta personalizada na pixbet :app betano é confiavel**

Você está se perguntando como retirar dinheiro da como criar aposta personalizada na pixbet conta Pix Bet? Não procure mais! Neste artigo, vamos guiá-lo através 6 do processo de retirada dos seus ganhos na pixar aposta.

Passo 1: Faça login na como criar aposta personalizada na pixbet conta

Para iniciar o processo de 6 retirada, você precisa fazer login na como criar aposta personalizada na pixbet conta Pix Bet. Abra a aplicação ou visite nosso site e insira os 6 seus dados do início da sessão (incluindo seu nome para usuário) assim que estiver logado clique no botão "Retirar". Passo 2: 6 Digite o valor de retirada

Depois de clicar no botão "Retirar", você será solicitado a inserir o valor que deseja retirar. 6 Digite O montante desejado para retirada e clique em "Avançar".

Como instalar o APK Pixbet · Acesse as configurações: do seu smartphone, na seção "apps", clique em como criar aposta personalizada na pixbet "gerenciar app"; · Abra o seu navegador: e acesse as ...

18 de mar. de 2024·Instalar Pixbet app no Android · Acesse o site da Pixbet no navegador do seu dispositivo Android · Clique no botão "Disponível no Google Play" ...

Para baixar o aplicativo Pixbet, acesse o site oficial e clique no símbolo da Google Play Store no rodapé da página. Então, toque no botão de download e baixe o ...

há 8 dias·Quer fazer o download atualizado do app Pixbet? Então confira o passo a passo para acessar o aplicativo e apostar!

Os usuários do Android podem baixar o app da Pixbet diretamente da Google Play Store. Além disso, também é possível utilizar o apk disponível no próprio site de ...

# **como criar aposta personalizada na pixbet :bet 365 2024**

# **Resumo: Rotina de Domingo de Deborah Meaden**

Deborah Meaden, conhecida por seu papel no programa Dragons' Den, compartilhou como criar aposta personalizada na pixbet rotina de domingo como criar aposta personalizada na pixbet uma entrevista. Ela gosta de começar o dia relaxando, alimentando seus animais e passeando com seus cães. Ela costuma desjejar o café da manhã, mas gosta de um almoço cedo à base de pão integral. Às tardes, costuma passear na casa de campo e passear com seus cães antes de preparar um jantar de domingo vegano. Ela acredita que o domingo é um dia para descansar e se desconectar do trabalho.

# **Manhã de Domingo**

A manhã de Deborah começa tarde, às 9h30, quando seus gatos a acordam tocando como criar aposta personalizada na pixbet seu rosto. Ela costuma dar um passeio de barefoot no jardim e alimentar seus animais, que incluem cavalos, ovelhas, cães resgatados, patos e gansos. Ela então desfruta de um café enquanto sauda todos os animais.

## **Almoço de Domingo**

Deborah costuma pular o café da manhã, mas gosta de um almoço cedo à base de pão integral por volta do meio-dia. Ela não costuma comer muito antes da noite.

## **Tarde de Domingo**

Na tarde de domingo, Deborah gosta de passear no jardim e passear com seus cães. Ela costuma levar cada cão para passear separadamente para que possam se concentrar nela e lembrar quem é a chefe. Ela também costuma ler ou assistir a um filme agradável à noite.

## **Jantar de Domingo**

Para o jantar, Deborah costuma preparar um assado vegano com farça, repolho, alfaces e brócolis. Seu marido, Paul, costuma preparar um cozido de frango para si mesmo. Embora Deborah seja vegana há três anos, ela não cozinha e confia como criar aposta personalizada na pixbet Paul para preparar suas refeições.

## **Planejamento da Semana**

Embora Deborah olhe para a semana à frente na sexta-feira, ela evita fazer isso aos domingos. Ela acredita que o domingo deve ser um dia de descanso e contemplação, não de trabalho.

Author: www.rocasdovouga.com.br Subject: como criar aposta personalizada na pixbet Keywords: como criar aposta personalizada na pixbet Update: 2024/6/23 10:49:47